# **Computergestuetzte Mathematik zur Analysis**

Lektion 1

# **Maple rechnet symbolisch**

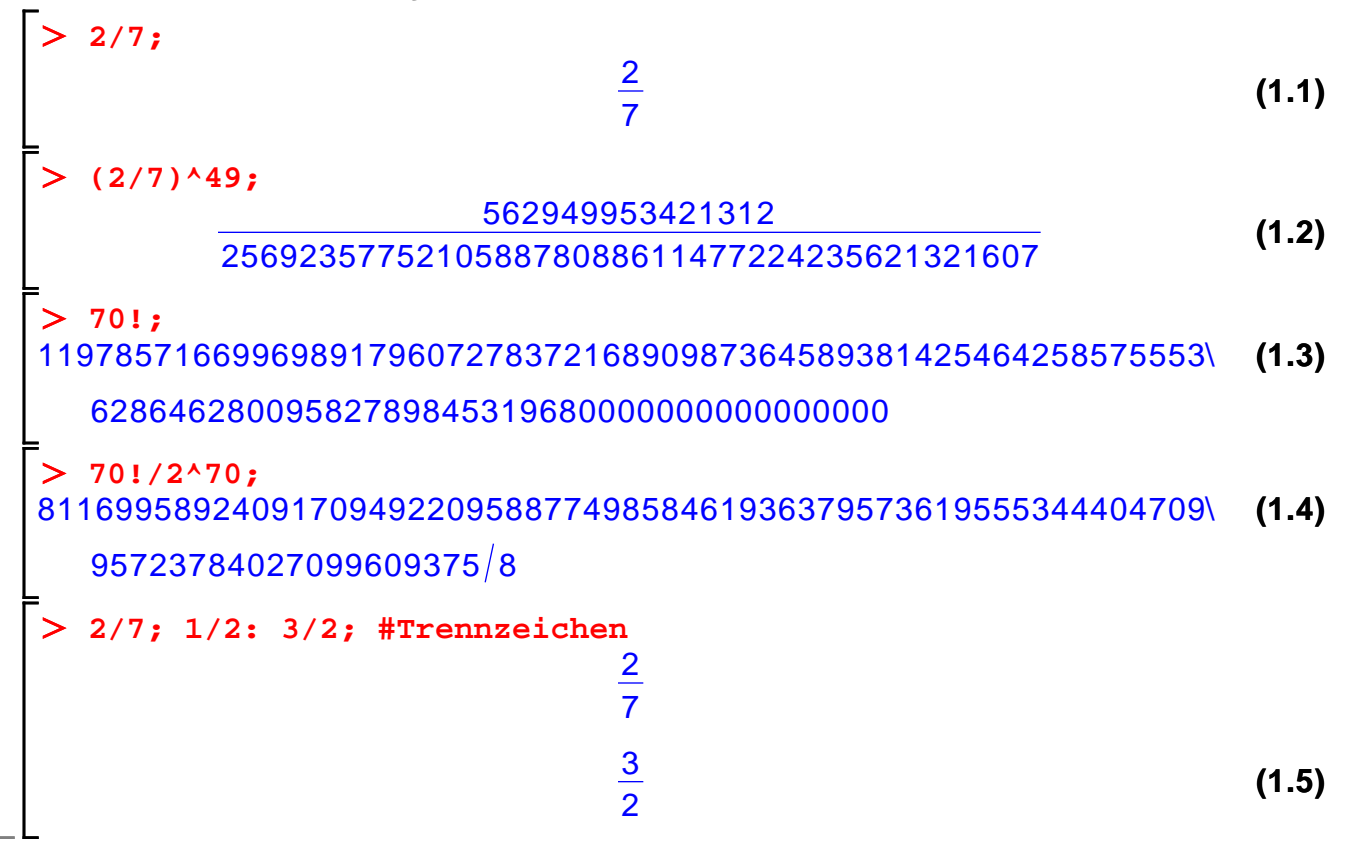

# **und numerisch mit beliebiger Praezision**

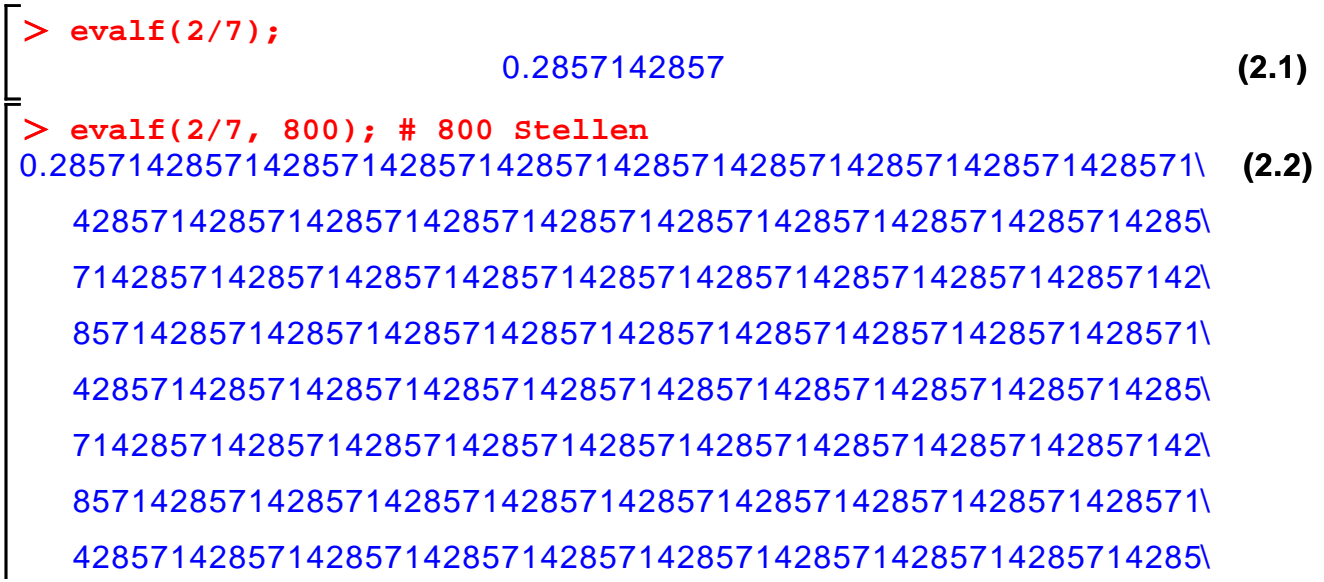

7142857142857142857142857142857142857142857142857142857142\ 8571428571428571428571428571428571428571428571428571428571\ 4285714285714285714285714285714285714285714285714285714285\ 7142857142857142857142857142857142857142857142857142857142\ 8571428571428571428571428571428571428571428571428571428571\ 428571428571428571428571428571428571428571429

**(2.3) evalf(Pi, 800);** 3.14159265358979323846264338327950288419716939937510582097494\ 4592307816406286208998628034825342117067982148086513282306\ 6470938446095505822317253594081284811174502841027019385211\ 0555964462294895493038196442881097566593344612847564823378\ 6783165271201909145648566923460348610454326648213393607260\ 2491412737245870066063155881748815209209628292540917153643\ 6789259036001133053054882046652138414695194151160943305727\ 0365759591953092186117381932611793105118548074462379962749\ 5673518857527248912279381830119491298336733624406566430860\ 2139494639522473719070217986094370277053921717629317675238\ 4674818467669405132000568127145263560827785771342757789609\ 1736371787214684409012249534301465495853710507922796892589\ 2354201995611212902196086403441815981362977477130996051870\ 72113499999983729780499510597317328160963186

## **Zuordnung / Namen**

 $> f := (a - b)^2$ ;

**a := 5; b := 7;**

**a := 'a':**

**f;**

**f;**

$$
f := (a - b)^2
$$
 (3.1)

$$
a := 5
$$
  
b := 7 (3.2)

$$
4 \tag{3.3}
$$

 $(a-7)^2$ **(3.4)**

**polynom\_in\_a := f = 0;**

**(3.5)**

polynom\_in\_a:=  $(a-7)^2 = 0$ **(3.5)** L **Achtung! Reihenfolge!**  $\begin{array}{ll} \n\sum \text{ restart;} & \text{First: } \\
\sum \text{ a } := 5; \text{ b } := 7; \n\end{array}$  $a := 5$  $b:=7$ **(3.1.1)**  $f := (a - b)^2;$  $f=4$ **(3.1.2) a := 'a': f;** 4 **(3.1.3)**

#### **Polynome und rationale Funktionen**

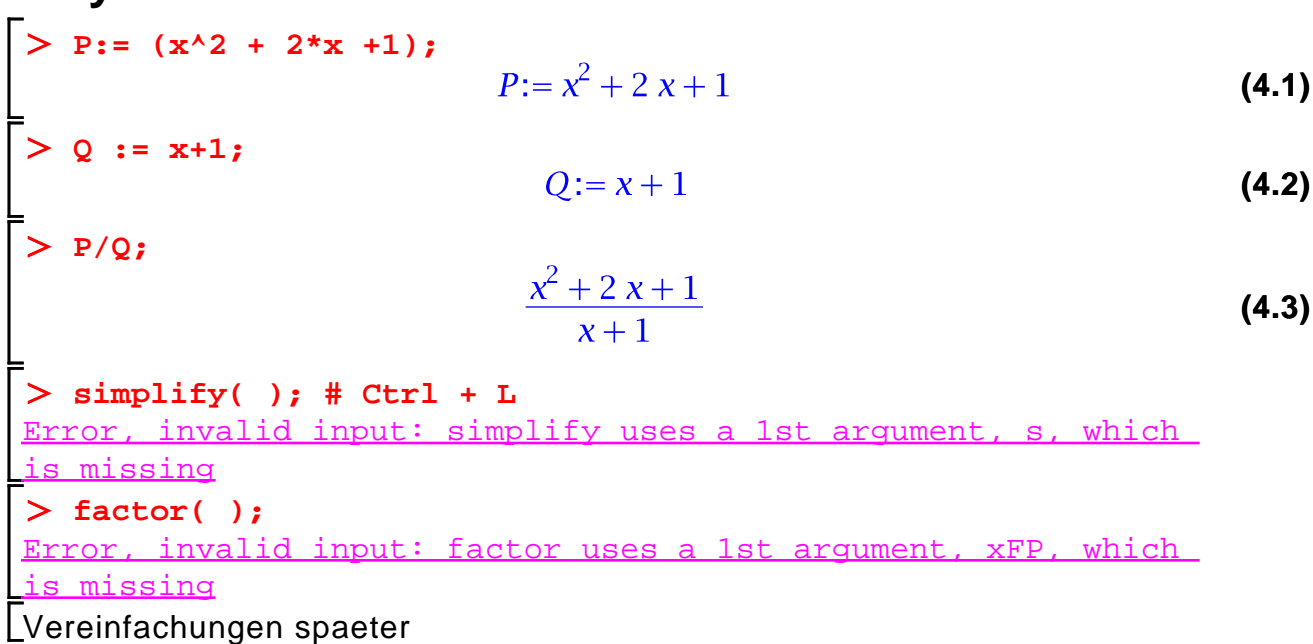

# **Konstanten**

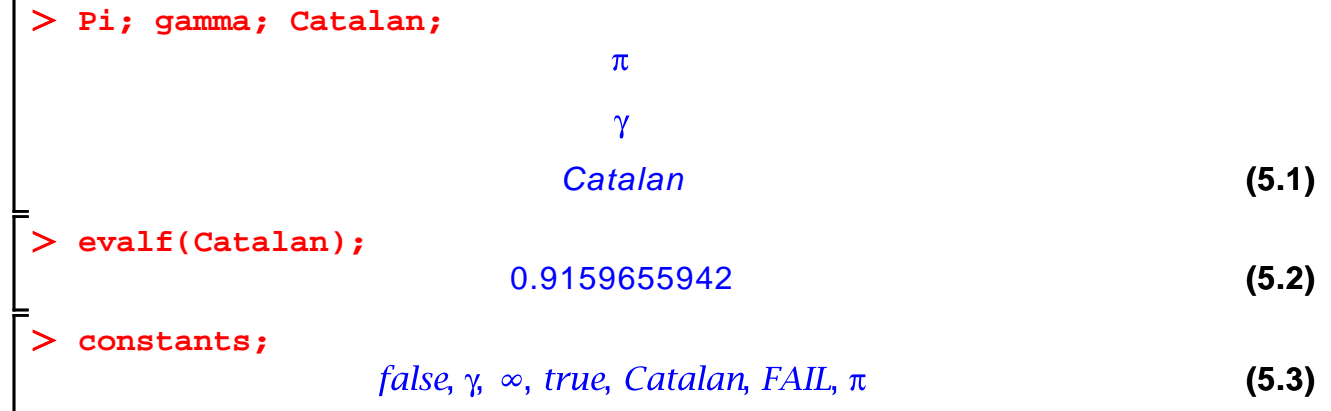

# **Elementare Funktionen**

 $>$  Pi; **(6.1)**  $\pi$ **sin(Pi/2); (6.2)** 1 **cos(Pi);**  $-1$ **(6.3) tan(Pi/2);** n tan) numeric exception: division by zero **arccot(1);**  $\frac{1}{4} \pi$ **(6.4) exp(1); (6.5)** e

$$
> \log(\exp(1)); \tag{6.6}
$$

#### **Summen**

**normal(%);**

 $\geq$ 

> sum(j, j = 0 ... n);  
\n
$$
\frac{1}{2} (n+1)^2 - \frac{1}{2} n - \frac{1}{2}
$$
\n= normal(\*); (7.1)

$$
\frac{1}{2} n^2 + \frac{1}{2} n
$$
 (7.2)

> sum(
$$
j^2
$$
,  $j = 0$  ... n);  
\n
$$
\frac{1}{3}(n+1)^3 - \frac{1}{2}(n+1)^2 + \frac{1}{6}n + \frac{1}{6}
$$
\n(7.3)

$$
\frac{1}{3} n^3 + \frac{1}{2} n^2 + \frac{1}{6} n
$$
 (7.4)

sum(q<sup>2</sup>j, j = 1 ... n);  
\n
$$
\frac{q^{n+1}}{q-1} - \frac{q}{q-1}
$$
\n
$$
(7.5)
$$
\nnormal(\*);

$$
\frac{q^{n+1}-q}{q-1} \tag{7.6}
$$

 $>$  sum(1/j^2, j = 1 .. infinity);

**(7.7)**

$$
\frac{1}{6} \pi^2 \tag{7.7}
$$

**sum((-1)^(j+1) / j, j = 1 .. infinity);** Error, (in SumTools:-DefiniteSum:-ClosedForm) powering may produce overflow

#### **(7.1.2) (7.1.1) Achtung !**  $sum(q^{\lambda}n, n = 0 ... infinity);$ **sum(4^n, n = 0 .. infinity);**

#### **Grenzwerte**

> a := 
$$
(9*x^2 - 5) / (x-2) / (x+3)
$$
;  
\n
$$
a := \frac{9x^2 - 5}{(x-2) (x+3)}
$$
\n(8.1)

**(8.2) (8.4) (8.3) limit(a, x = infinity);** 9 **b := n!/n^n\*exp(n)/sqrt(n); limit(b, n = infinity);**

#### **Integrale**

 $\mathbf{I}$ 

$$
f := \frac{1}{7 + t^2}
$$
\n
$$
= \frac{1}{7 + t^2}
$$
\n
$$
\Rightarrow \text{int(f, t)};
$$
\n
$$
\frac{1}{7} \sqrt{7} \arctan\left(\frac{1}{7} t \sqrt{7}\right)
$$
\n
$$
\Rightarrow \text{diff(f, t)};
$$
\n
$$
\frac{\text{Error, }, \text{ } \text{unexpected}}{\text{diff}((9.2), t); \text{ } # \text{ Insert Label (Referenz einfuegen)}}
$$
\n
$$
\Rightarrow \text{strg/control L}^{\text{int}} = \frac{1}{7 \left(1 + \frac{1}{7} t^2\right)}
$$
\n(9.3)

$$
\begin{bmatrix}\n> \text{simplify}((9.3)); & \frac{1}{7+t^2} \\
> \text{int}(\exp(-x^2), x = -\text{infinity} \dots \text{infinity}); & \sqrt{\pi} \n\end{bmatrix}
$$
\n(9.4)

**Hilfe! ?**